#### **PROGRAMA DE PÓS-GRADUAÇÃO EM ECOLOGIA**

## **PROCESSO SELETIVO** *EXTRAORDINÁRIO* **PARA O CURSO DE DOUTORADO – TURMA 2023.1 EDITAL 001/2023**

A Coordenação do Programa de Pós-Graduação em Ecologia da Universidade Federal do Rio Grande do Norte (UFRN), no uso de suas atribuições legais e estatutárias com base nas disposições regimentais da UFRN, na Resolução n.º 008/2022 do Conselho de Ensino, Pesquisa e Extensão, e respeitando as demais normas vigentes, torna pública a abertura de solicitação de inscrições para o processo seletivo *extraordinário* para admissão de candidatos à vaga(s) de ação(es) afirmativa do curso de Doutorado, para ingresso, no período letivo 2023.1.

#### **1. DO OBJETO DO PROCESSO SELETIVO E DOS CANDIDATOS**

- 1.1. Este Edital se destina ao atendimento exclusivo de pessoas negras, pretas ou pardas- PPP segundo as diretrizes do Edital\_CARREFOUR denominado "*Edital de Chamamento Público para Ações Afirmativas de concessão de bolsas de estudo e permanência para cursos de graduação e Programas de Pós-Graduação em Instituições de Ensino Públicas e Privadas 2022*"(https://cdn.cebraspe.org.br/vestibulares/carrefour\_22\_bolsas/arquivos/CARREFOUR EDITAL DE SELECAO 27JUL20221.PDF).
- 1.2 Poderão se candidatar por este Edital, apenas os candidatos PPP (negros, pretos ou pardos) que tenham graduação em curso superior em Ecologia, Ciências Biológicas e áreas afins, como especificado no item 4 deste edital, desde que sejam brasileiros residentes no país, ou estrangeiros residentes ou com visto de estudo. Serão considerados(as) negros(as), os(as) candidatos(as) que se autodeclararem pretos(as) ou pardos(os), conforme o quesito cor ou raça utilizado pela Fundação Instituto Brasileiro de Geografia e Estatística – IBGE e que tenham a veracidade da autodeclaração (Anexo 1 - Declaração para Beneficiários do Critério Étnico-Racial) confirmada por Comissão de Verificação Étnico-racial (CVER), designada pela Portaria 320/2022- R em 25 de fevereiro de 2022 e com poder deliberativo para esse fim.
- 1.3 A Comissão de Verificação Étnico-racial CVER designará banca de heteroidentificação composta por três membros titulares e um suplente e terá em sua composição membros com conhecimento sobre a temática da promoção da igualdade racial (confirmado por meio de declaração específica para esse fim) e diversidade de gênero e cor, garantindo-se espaço

para representante do movimento negro. Todos os membros da Comissão deverão também assinar Termo de Confidencialidade relativo às informações que tiverem acesso em função do processo e Declaração de não conhecimento pessoal do candidato.

1.4 Candidatos que não se enquadrem na condição de candidato PPP, e que, portanto, não estejam aptos a concorrer às vagas de ações afirmativas como exigido pelo Edital CARREFOUR, deverão concorrer em Editais ordinários regulares que são lançados anualmente pelo Programa.

### **2. DAS VAGAS DE AÇÕES AFIRMATIVAS OFERTADAS**

- 2.1 Neste edital será ofertada pelo Programa de Pós-graduação em Ecologia UMA vaga de ação afirmativa na modalidade para pessoas negras, pretas ou pardas- PPP segundo os termos da Lei nº 12.711, de 29 de agosto de 201, da Resolução CONSEPE nº 047, de 08 de setembro de 2020 e da Resolução CONSEPE nº 008, de 21 de junho de 2022 e em atendimento ao Chamamento Público especificado no item 1.1 deste Edital.
- 2.2 O Programa de Pós-Graduação em Ecologia não se obriga a preencher a vaga aqui ofertada. A vaga será preenchida a depender dos resultados obtidos pelos candidatos nas etapas eliminatória e classificatória deste processo seletivo.

### **3. DA SOLICITAÇÃO DE INSCRIÇÃO:**

- 3.1 Os(As) candidatos(as) que solicitarem inscrição na vaga de ação afirmativa ofertada pelo Programa de Pós-Graduação em Ecologia por este edital serão definidos como optantes e obedecerão a todas as regras (de acordo com o Anexo II - Política de Ações Afirmativas – Orientações aos Candidatos) e passarão por todas as etapas estabelecidas neste Edital.
- 3.2 Os candidatos solicitarão inscrição e encaminharão documentos em PDF, exclusivamente, via internet pelo sistema eletrônico de processos seletivos da UFRN através do SIGAA. O candidato deverá acessar o SIGAA através do Sistema Federal do **gov.br** endereço https://www.gov.br/pt-br para ser direcionado ao SIGAA.
- 3.3 Se acessar pelo SIGAA, (https://sigaa.ufrn.br/sigaa/public/processo\_seletivo/lista.jsf?aba=pprocesso&nivel=S), o candidato encontrará uma interface (tela azul) que lhe solicitará '*Entrar pelo gov.br*'. Assim que acessar o **gov.br**, o candidato que possuir login deve entrar com seu login para ser direcionado ao ambiente do SIGAA e dar início ao pedido de inscrição seguindo as instruções que constam neste edital.
- 3.4 Se o candidato não possuir cadastro, o sistema **gov.br** o conduzirá para um formulário para que seja feito o cadastro. Depois de se cadastrar e gerar seu login, no primeiro acesso ao sistema, o candidato será consultado sobre autorização de compartilhamento de seus dados pessoais de inscrição com a UFRN. Para prosseguir, deverá clicar no botão azul escrito "*Autorizar*". Assim, o candidato será direcionado pelo **gov.br** para o SIGAA, e poderá iniciar o pedido de inscrição.
- 3.5 O candidato deverá, no ato da solicitação de inscrição, preencher integralmente o formulário de acordo com as instruções nele constantes, anexando os documentos requisitados neste edital e enviá-los eletronicamente. A documentação comprobatória deverá ser anexada respeitando o período para solicitar inscrição previsto no cronograma deste edital. Não caberá análise de pedido de recurso para destinação à vaga de ação afirmativa para os(as) candidatos(as) que não declararem a sua condição no requerimento de inscrição no processo seletivo.
- 3.6 Não é obrigatório possuir orientador(a) para participar do processo seletivo. Todavia caso o candidato deseje, poderá indicar o nome de até 3 docentes do Programa com quem teria interesse em trabalhar. É fortemente recomendado que os candidatos entrem em contato antes da seleção com potenciais orientadores(as). O objetivo é garantir convergência entre o tema almejado pelo candidato e a linha de pesquisa do docente por ele(a) elegido(a).

#### **4. DOS DOCUMENTOS EXIGIDOS**

- 4.1 Os documentos requeridos para solicitação de inscrição conforme especificado no item 4.3 deverão ser enviados eletronicamente via SIGAA, digitalizados e sem rasuras no período de 13 de março a 31 de março de 2023, como indicado no cronograma do processo seletivo.
- 4.2 Observe que o tamanho máximo de arquivo PDF suportado pelo sistema é de 5MB**.**
- 4.3 Os candidatos às vagas ofertadas por este edital deverão inserir em formato PDF os seguintes documentos:
	- a) Declaração para Beneficiários do Critério Étnico-Racial, para candidatos/as negros/as ou pardos/as (Anexo I deste edital);
	- b) Candidatos que se enquadrem na modalidade de vaga de ações afirmativas para raça negra/preta ou parda deverão enviar ainda um vídeo seguindo as instruções apresentadas do Anexo III.
- c) Declaração de Baixa Renda<sup>1</sup> (Anexo IV), quando couber e nos termos do Decreto nº 6.135, de 2007 (item não obrigatório);
- d) Cópias de RG e do CPF para brasileiros (frente e verso, em arquivo único). Caso seja estrangeiro, deverá apresentar cópia do passaporte e/ou carteira de identidade;
- e) Cópia de Diploma de Graduação de curso superior reconhecido pelo MEC (frente e verso);
- f) Cópia do Histórico Escolar da Graduação, constando a carga horária concluída para a obtenção do diploma.
- g) Cópia do diploma de mestrado (frente e verso em arquivo único PDF).
- h) Cópia do Currículo cadastrado e atualizado com foto recente na Plataforma *Lattes* do CNPq (http://lattes.cnpq.br/)
- i)Ficha de Avaliação das Informações Registradas no Currículo Lattes- CNPq devidamente preenchida (ver itens de pontuação de currículo e ficha para preenchimento no ANEXO V) deste Edital, com a respectiva documentação comprobatória anexada.
- j) Cópia digitalizada de toda a documentação comprobatória das atividades realizadas constantes no currículo, **EM ARQUIVO ÚNICO**, conforme a sequência constante na Ficha de Avaliação das Informações Registradas no Currículo Lattes- CNPq (Anexo V). Para os livros, capítulos de livros e artigos publicados ou aceitos, incluir como comprovante uma página, contendo de forma legível, a autoria, o nome da revista ou livro, volume, número, ano e paginação. Incluir também a 1ª página do artigo ou capítulo.
- *k)* Projeto de Pesquisa a ser desenvolvido no período do curso, convertido em PDF conforme modelo do Anexo VI. Não pode haver identificação nominal do proponente no corpo do texto do projeto, em sua capa ou em elementos pré- ou pós-textuais, caso contrário o candidato proponente será eliminado;
- *l)*Para candidatos que solicitarem prova fora do Rio Grande do Norte, deve ser anexada a ficha disponível no Anexo VIII, informando ciência do professor responsável pela aplicação e envio do teste. A prova será realizada no mesmo dia e horário dos demais candidatos, seguindo as mesmas recomendações.
- 4.4 A candidata lactante que precisar de condições diferenciadas para realizar alguma etapa do processo seletivo deverá preencher o Requerimento de Atendimento Especial disponível no Anexo VII e encaminhá-lo em formato PDF pelo sistema eletrônico de Processo Seletivo através do SIGAA no ato de sua solicitação de inscrição.

A candidata que tiver necessidade de amamentar durante a realização de alguma das etapas do processo seletivo poderá ter o tempo de apresentação estendido ou ter seu horário de

 $1$  O candidato que anexar a Declaração de baixa Renda deverá estar inscrito no Cadastro Único para Programas Sociais do Governo Federal – CadÚnico, de que trata o Decreto nº 6.135, de 26 de junho de 2007.

apresentação remarcado por até 1 hora, a depender do requerimento feito na inscrição e da análise da Comissão de Seleção. O tempo gasto pela lactante poderá ser compensado até o limite de uma hora. O programa analisará cada requerimento e atenderá à solicitação de condições especiais para realização das provas obedecendo aos critérios de viabilidade e de razoabilidade. A condição diferenciada para candidatos(as) com deficiência será desconsiderada caso o pedido do requerente não seja efetuado no período de inscrição estabelecido neste edital.

4.5 Cabe exclusivamente ao candidato verificar se todos os documentos exigidos acima foram enviados. O Programa de pós-graduação e a Comissão de Seleção não se responsabilizam pelo não-recebimento de solicitação de inscrição via internet por motivos de ordem técnica, falhas de comunicação, congestionamento das linhas de comunicação, bem como por outros fatores, que impossibilitem a transferência de dados tal como o envio de documentos errados ou trocados .

4.6 O candidato poderá visualizar seu Resumo de solicitação de Inscrição do Processo Seletivo conforme o passo a passo:

- 1) https://sigaa.ufrn.br/sigaa/public/processo\_seletivo/lista.jsf?nivel=S;
- 2) Ir no campo: Pós graduação> *Stricto sensu*;
- 3) Área do Candidato Processo seletivo;
- 4) Clicar em buscar;
- 5) Aparecerá: Inscrições realizadas em Processos Seletivos *Stricto sensu*;

6) Ao clicar em "visualizar questionário", o candidato poderá conferir os dados e documentos inseridos no SIGAA durante sua inscrição.

4.7 Não serão aceitos encaminhamentos de solicitação de inscrição ou de documentos que não sejam feitos exclusivamente pelo sistema eletrônico de processo seletivo da UFRN através do SIGAA ou após a data definida em Edital. Os candidatos não poderão sob quaisquer circunstâncias acrescentar ou substituir qualquer documento à sua solicitação de inscrição após o prazo definido em Edital para encaminhar o pedido de inscrição.

#### **5. DO PROCESSO SELETIVO**

5.1 O processo seletivo será realizado pela Comissão de Seleção será composta por docentes do Programa de Pós-graduação em Ecologia e que será indicada pelo Colegiado e nomeada pela Portaria de Comissão Nº 2 /2023-PPGEco.

5.2 O processo seletivo dos(as) candidatos(as) para a pós-graduação *Stricto sensu*/doutorado ocorrerá em seis etapas: **Primeira Etapa:** Homologação das Inscrições solicitadas; **Segunda Etapa:** Prova de Conhecimentos; **Terceira Etapa:** Análise do Projeto de Pesquisa e Arguição; **Quarta Etapa:** Análise Curricular; **Quinta Etapa:** Heteroidentificação; e **Sexta Etapa:** Resultado Final.

5.2.1. *1ª etapa* **– Homologação das inscrições solicitadas:** Esta etapa é eliminatória e determina se a solicitação de inscrição será ou não deferida. Nesta etapa serão conferidos os documentos requisitados no ato da solicitação de inscrição. Não serão aceitas solicitações de inscrição sem a documentação requisitada, com apenas parte daqueles documentos que devem ser anexados em frente e verso com documentação incompleta ou que apresentem documentos ilegíveis, inválidos ou ilegítimos. O deferimento da solicitação de inscrição do(a) candidato(a) implicará na aceitação total e incondicional das disposições, normas e instruções constantes deste Edital.

5.*2.2. 2ª Etapa –* **Prova de Conhecimentos (Prova de Conhecimentos Específicos em Ecologia – PCE e Prova de Conhecimentos Específicos em Inglês – PCI):** PCE será de carátereliminatório para ingresso no curso de Doutorado. Será realizada de acordo com a bibliografia recomendada para o processo seletivo e será avaliada pela Comissão Organizadora do Processo Seletivo (COPS), que atribuirá notas de 0,0 (zero) a 10 (dez). PCI será de caráter eliminatório para ingresso no curso de Doutorado, constaráde tradução e/ou interpretação de texto científico e poderá ser feita com o auxílio dedicionário. A COPS atribuirá notas de 0,0 (zero) a 10 (dez) para a PCI de cada candidato.

- i Será eliminado do processo seletivo o candidato que obtiver nota inferior a 7,0(sete) na PCE e/ou PCI.
- ii É facultado aos candidatos ao curso de Doutorado que obtiveram o título de Mestre junto ao Programa de Pós-Graduação em Ecologia da UFRN há menos de 5 (cinco) anos, o aproveitamento da PCE e da PCI, previamente realizadas.
- iii Os candidatos inscritos farão a PCE e a PCI no mesmo dia.
- iv A PCI do candidato será corrigida somente se a nota do candidato na PCE for igual ou superior a 7,0 (sete).
- v A PCE e PCI podem ser eventualmente aplicadas em outras localidades, desde que em universidades públicas, e com o compromisso expresso por escrito e assinado de um professor da IES pública que se responsabilize pela aplicação e envio das provas após seu término O candidato deverá preencher e assinar a ficha disponível no Anexo VIII.
- vi A Prova de Conhecimentos Específicos em Ecologia (PCE) conterá questões de acordo com o programa e bibliografia sugeridos em seguida.

vii O programa para a PCE engloba os seguintes temas: Organismos e o cenário evolutivo; as condições, os recursos e as suas influências sobre a abundância e distribuição dos organismos; ecologia de populações; ecologia de comunidades; ecologia de ecossistemas e manejo e conservação de ecossistemas (bibliografia básica, mas não exclusiva, recomendada: i) BEGON, M., TOWNSEND, C.R. e HARPER, J.L. Ecologia: de indivíduos a ecossistemas. Porto Alegre, Artmed, 2007. Ii) KREBS, J. R., & DAVIES, N. B. (Eds.). (2009). Behavioural ecology: an evolutionary approach; iii) Ricklefs, R.E., Relyea, R. & Richter, C. (2014). *Ecology: the economy of nature*. Vol. 7. New York: WH Freeman.).

*5.2.3. 3ª Etapa –* **Análise do Projeto de Pesquisa e Arguição (APP)***,* de caráter eliminatório e classificatório, será realizada pela COPS, que atribuirá notas de 0,0 (zero) a 10 (dez)ao projeto de pesquisa apresentado. Será eliminado do processo seletivo o candidato que obtiver nota inferior a 7,0 (sete) na APP.

*5.2.4. 4ª Etapa* **– Análise Curricular (AC)** *-* de caráter classificatório,será realizada pela COPS utilizando os comprovantes apresentados pelos candidatos.

*5.2.5. 5ª Etapa –* **Heteroidentificação (para candidatos negros, pretos e pardos):** Esta etapa consiste no procedimento de heteroidentificação destinada aos candidatos que foram aprovados até o final da última etapa avaliativa que antecede. Para este procedimento será usado o vídeo anexado pelo candidato no momento da solicitação de inscrição no processo seletivo. O procedimento de heteroidentificação será realizado por banca composta por membros da Comissão de Verificação da Autodeclaração Étnico-racial institucionalmente designada para processos seletivos e nomeada pela Portaria 320/2022- R em 25 de fevereiro de 2022. A Comissão de Verificação Étnico- Racial da UFRN - CVER designará também os membros para a Banca Recursal ao resultado do procedimento de Heteroidentificação.

*5.2.6. 6ª Etapa –* **Resultado Final:** será divulgado na forma de lista contendo a NotaFinal Classificatória (NFCD) de cada candidato conforme atribuído pela COPS, contendo apenas o número de inscrição do candidato, e sua divulgação será informadapor notícia na área do candidato na página eletrônica do Processo Seletivo através do SIGAA (http://www.sigaa.ufrn.br/sigaa/public/processo\_seletivo/lista.jsf?nivel=S&aba=pstricto) e na página eletrônica pública do Programa.

*i.*A COPS atribuirá a cada candidato participante do processo seletivo para o curso de doutorado uma Nota Final Classificatória (NFCD) obtida a partir da fórmula descrita em seguida:

- *ii.* NFCD = 0,4 (APP) + 6 (NI/NM) na qual APP é a nota da Análise do Projeto de Pesquisa e arguição, NI o número de pontos obtidos pelo candidato na Análise Curricular (AC) e NM o número de pontos obtidos pelo candidato que conseguir a máxima pontuação na Análise Curricular (AC) entre todos os candidatosparticipantes do processo seletivo para o curso de doutorado.
- *iii.* No cálculo da Nota Final Classificatória (NFCD), o resultado será apresentado até a segundacasa decimal.
- *iv.* A classificação dos candidatos dar-se-á em ordem decrescente da Nota Final Classificatória (NFCD). Nos casos de empate será adotada como critério de desempate a maior nota na Análise Curricular (AC). Caso persista o empate será adotada a regra da maior idade, conforme previsto no Art. 27 da Lei nº 10.741, de 1º de outubro de 2003. Concluído o processo seletivo, a COPS encaminhará relatório acompanhado das notas de todos os candidatos à Coordenação do Programa que divulgará o Resultado Final no dia 26 de abril de 2023.

#### **6. RESULTADOS E RECURSOS**

- 6.1 O resultado de cada etapa do Processo Seletivo será inserido na área do candidato pela página eletrônica do Processo Seletivo através do SIGAA em documento PDF contendo apenas o número de inscrição do candidato e sua divulgação será informada por notícia (http://www.sigaa.ufrn.br/sigaa/public/processo\_seletivo/lista.jsf). O resultado estará disponível ainda na página oficial do Programa (https://sigaa.ufrn.br/sigaa/public/programa/portal.jsf?lc=pt\_BR&id=4846).
- 6.2 Ao resultado de cada uma das etapas do processo seletivo, caberá recurso devidamente fundamentado, no prazo previsto pelo Edital e registrado no Sistema de Processo Seletivo pelo SIGAA. Na hipótese do recurso não ser analisado e decidido antes da etapa subsequente, fica assegurado ao candidato a participação na mesma *sub judice*. Em caso de indeferimento, a participação na(s) etapa(s) subsequente(s) ao recurso interposto será devidamente cancelada.
- 6.3 Caso o candidato queira interpor recurso deve acessar o endereço eletrônico específico (https://sigaa.ufrn.br/sigaa/public/home.jsf) e seguir o caminho > *Stricto sensu* > Área do candidato. Observe que no primeiro acesso o candidato deverá cadastrar uma senha.
- 6.4 Não serão aceitos pedidos de reconsideração ao recurso, recursos submetidos após a data definida em edital, recursos que não sejam relacionados à etapa corrente do processo seletivo, ou que não sejam encaminhados pelo sistema eletrônico de processo seletivo da UFRN, o SIGAA.
- 6.5 Após finalizado o processo seletivo e após sua homologação pelo Colegiado do Programa, caso tenha havido indeferimento de recurso ao Resultado Final pela Comissão de Seleção, caberá pedido de reconsideração apenas do recurso ao Resultado Final indeferido e somente à Comissão de Pós-graduação da Pró-reitoria de Pós-graduação, como última instância deliberativa.
- 6.6 Será atribuída bolsa ao candidato aprovado segundo os termos do Edital CARREFOUR como especificado no item 1.1 deste Edital e à depender da concessão da cota de bolsa conferida ao Programa de Pós-Graduação em Ecologia pelo CARREFOUR.

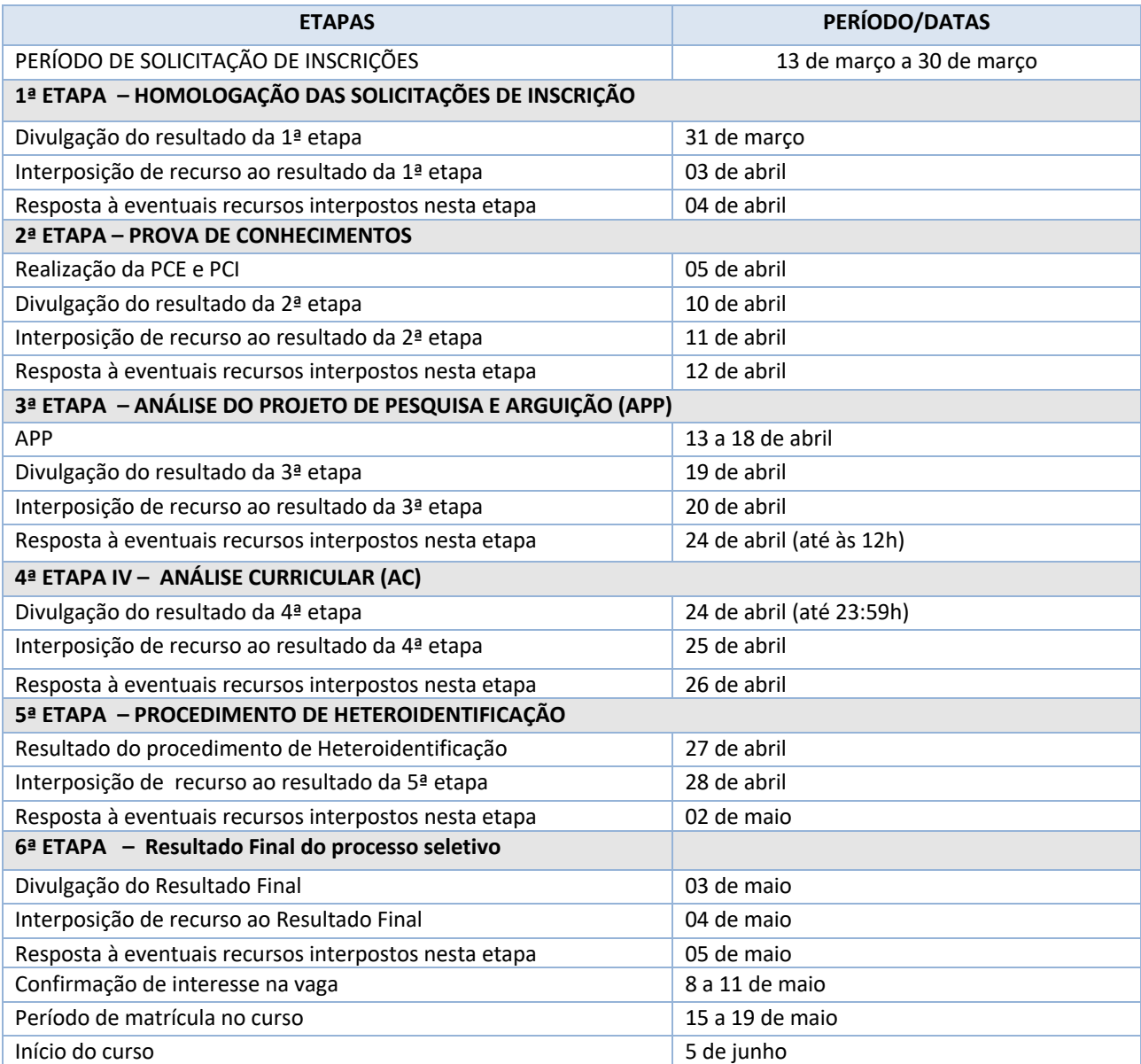

#### **7. CRONOGRAMA DO PROCESSO SELETIVO**

#### **8. DAS MATRÍCULAS**

- 8.1 As matrículas ocorrerão no período de 15 a 19 de maio de 2023, como indicado no cronograma do processo seletivo no item 7 deste edital. Para efetivação da matrícula os candidatos aprovados deverão confirmar interesse na vaga e que irão fazer o doutorado no Programa de Pós-Graduação em Ecologia até às 17:00 horas do dia 11 de maio de 2023 pelo e-mail eco.ufrn@gmail.com indicando no assunto "*Interesse em Matrícula no PPG Ecologia*".
- 8.2 Ao manifestar seu interesse na vaga o candidato aprovado deve anexar junto à mensagem de e-mail que comprova seu interesse no curso, cópia autenticada do diploma do curso de mestrado.
- 8.3 O candidato aprovado que confirmar interesse na vaga, terá matrícula gerada e receberá contato da Secretaria Administrativa do Programa e da Coordenação informando o caminho para que se matricule nos componentes curriculares, conforme calendário divulgado pela Coordenação do Programa de Pós Graduação em Ecologia.
- 8.4 O candidato que não confirmar interesse e que irá fazer o curso, não terá sua matrícula efetuada e um suplente será convocado em seu lugar. Candidatos classificados além do número de vagas disponíveis, ficarão em suplência podendo ser convocados caso haja vacância por prazo máximo de 30 dias após a matrícula.
- 8.5 Ao se matricular, o candidato aceita as normas descritas nas portarias, regulamentações, resoluções, e demais instrumentos legais institucionais que regem o Programa de Pósgraduação e podem ser encontrados na Página da Universidade Federal do Rio Grande do Norte (https://www.ufrn.br/) e na página do Programa de Pós-graduação em Ecologia (https://sigaa.ufrn.br/sigaa/public/programa/portal.jsf?lc=pt\_BR&id=4846)
- 8.6 É obrigatório ao candidato aprovado que se matricule em componentes curriculares no período letivo imediatamente subsequente à sua aprovação no processo seletivo. Não é possível o trancamento de matrícula ou o cancelamento total das disciplinas, nas quais o aluno se inscreveu, no período imediato à aprovação. Caso não se matricule em disciplinas, o candidato aprovado terá sua matrícula cancelada e um suplente será convocado em seu lugar.
- 8.7 No momento da matrícula, será considerado um limite máximo na relação alunos/orientador, nos termos definidos pelo Colegiado e segundo as diretrizes da CAPES.
- 8.8 A aprovação do candidato não implica na obrigatoriedade da execução da Proposta de Projeto de Pesquisa apreciada durante o processo seletivo ou na orientação pelo docente eventualmente indicado pelo candidato no momento da solicitação de inscrição.

#### **9. DISPOSIÇÕES FINAIS**

9.1 É de inteira responsabilidade do candidato acompanhar toda publicação de resultado, comunicados, notícias, atualizações ou outro referentes ao processo seletivo feitos pela área

do candidato através do SIGAA, no endereço https://sigaa.ufrn.br/sigaa/public/processo\_seletivo/login.jsf?aba=p-stricto **durante todo o tempo em que ele estiver participando do processo seletivo**.

- 9.2 Os casos omissos serão resolvidos pela Comissão de Seleção de acordo com a legislação universitária pertinente.
- 9.3 Eventuais dúvidas ou outro esclarecimento, contate a Coordenação do Programa pelo endereço de e-mail eco.ufrn@gmail.com com o assunto "Processo Seletivo" ou pelo telefone (84) 3342-2334 (ramal 401).

Fúlvio Aurélio de Morais Freire Cooordenação do Curso de Pós-graduação em Ecologia

Natal, 07 de março de 2023

## ANEXO I

### **DECLARAÇÃO PARA BENEFICIÁRIOS DO CRITÉRIO ÉTNICO-RACIAL**

### **DADOS PESSOAIS (PREENCHER COM LETRA DE FORMA):**

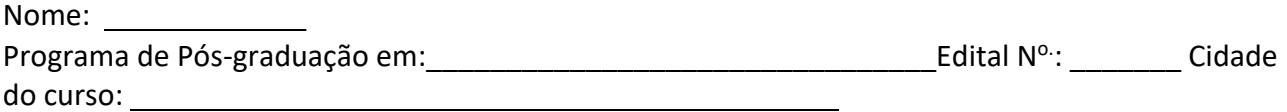

Eu, acima identificado solicito inscrição no Processo Seletivo\_\_\_\_\_UFRN, em vaga destinada para política de ação afirmativa definida pela Lei nº 12.711/2012, e DECLARO que: 1) sou (me considero): ( ) Preto(a); ou ( ) Pardo(a). Caso tenha me autodeclarado preto ou pardo, tenho ciência de que serei submetido ao procedimento de heteroidentificação, que será realizado pela Banca de Heteroidentificação, e estou sujeito(a) à perda da vaga e a sanções penais eventualmente cabíveis em caso de falsa declaração.

> \_\_\_\_\_\_ *,\_\_\_\_\_\_* de \_\_\_\_ de 202\_\_\_ CIDADE

## ANEXO II

### POLÍTICA DE AÇÕES AFIRMATIVAS – ORIENTAÇÕES AOS CANDIDATOS

### PROCEDIMENTO DE HETEROIDENTIFICAÇÃO

Para pessoas negras (pretas e pardas) ocorrerá o procedimento de heteroidentificação em etapa imediatamente anterior ao Resultado Final, a fim de confirmar a autodeclaração destes, de acordo com o procedimento disposto no Capítulo I da Resolução nº 047/2020 – CONSEPE, de 08 de setembro de 2020.

Os documentos de autodeclaração enviados por candidatos negros (pretos e pardos) no momento da solicitação de inscrição no processo seletivo serão repassados à Comissão de Verificação Étnico-racial da UFRN (CVER) que os destinará às bancas de heteroidentificação por ela montadas. Cada banca de heteroidentificação é composta por três membros, respeitando-se, sempre que possível, a diversidade de gênero e cor/raça e o cargo de ocupação na UFRN (discente, docente e técnico). A avaliação realizada pela Comissão de Verificação Étnico-racial considerará, exclusivamente, os aspectos fenotípicos, marcados pelos traços relativos à cor da pele (preta ou parda) e aos aspectos faciais predominantes como lábios, nariz e textura do cabelo, que, combinados ou não, permitirão confirmar a autodeclaração. Não será considerado o fator genotípico do(a) candidato(a) ou fenotípico dos parentes, para aferição da condição autodeclarada pelo(a) candidato(a).

O procedimento de heteroidentificação será realizado através de vídeo enviado pelo candidato e gravado segundo as instruções do Anexo III ao edital com RECOMENDAÇÕES PARA GRAVAR VÍDEO PARA PROCEDIMENTO DE HETEROIDENTIFICAÇÃO. Após avaliar o vídeo, a Comissão de Verificação da Autodeclaração Étnico-racial emitirá parecer relativo à condição racial do(a) candidato(a).

Será nomeada uma Comissão Recursal, com membros diferentes da Comissão de Verificação Étnicoracial, para a finalidade de julgamento dos recursos que vierem a ser interpostos. Em suas decisões, a Comissão Recursal deverá considerar a gravação do procedimento para fins de heteroidentificação, o parecer emitido pela CVER e o conteúdo do recurso elaborado pelo(a) candidato(a). Não caberá recurso das decisões da Comissão Recursal.

O(A) candidato(a) que possuir autodeclaração de negro(a) homologada por banca de heteroidentificação nos 5 (cinco) anos anteriores ao processo seletivo a que está concorrendo, no âmbito da UFRN, poderá reapresentar o parecer emitido pela referida banca, conforme § 3º, Art. 3º da Resolução Nº 047/2020-CONSEPE, de 08 de setembro de 2020.

Será disponibilizado acesso a terceiros das imagens dos(as) candidatos(as) desde que realizadas por meio de requerimento à Comissão de Verificação Étnico-racial, sem prejuízo de eventual responsabilização por divulgação não autorizada.

## ANEXO III

### **RECOMENDAÇÕES PARA GRAVAR VÍDEO PARA PROCEDIMENTO DE HETEROIDENTIFICAÇÃO**

O procedimento de heteroidentificação será ser realizado a partir do vídeo gravado pelo candidato. Fica à critério da Comissão de Verificação Étnico-Racial solicitar ou recomendar a realização do procedimento presencialmente, quando couber.

Para realização do procedimento de heteroidentificação a partir do vídeo gravado pelo candidato, cada candidato(a) optante deverá no ato da solicitação de inscrição enviar um vídeo recente, apresentando o documento de identificação (documento oficial de identificação com foto) frente e verso, e dizer a frase indicada:

Eu, [dizer o nome completo] inscrito (a) no processo seletivo da UFRN, me autodeclaro [dizer a opção: Preto ou Pardo]".

A Comissão de Verificação de Cotas Étnico Raciais recomenda aos candidatos e candidatas a estrita observância dos seguintes aspectos obrigatórios para gravação. O vídeo deverá ser gravado **na posição horizontal** com segue abaixo:

- 1. Com posicionamento que possibilite a visualização do(a) candidato(a), enquadrando todo o rosto até a altura do peito;
- 2. Posições que devem ser apresentada no vídeo

Perfil Frontal

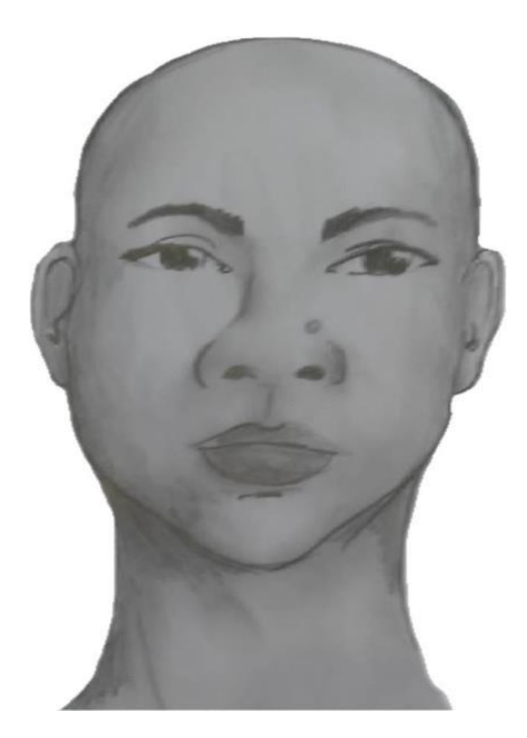

### Perfil Direito

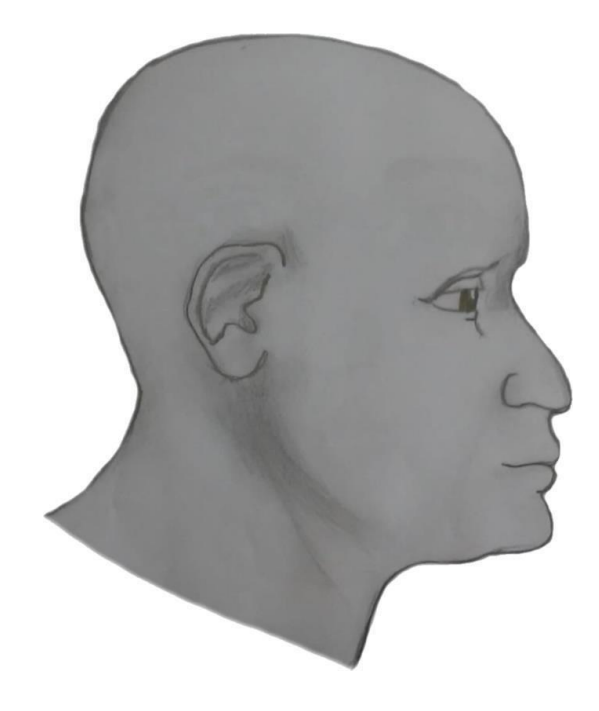

Perfil Esquerdo

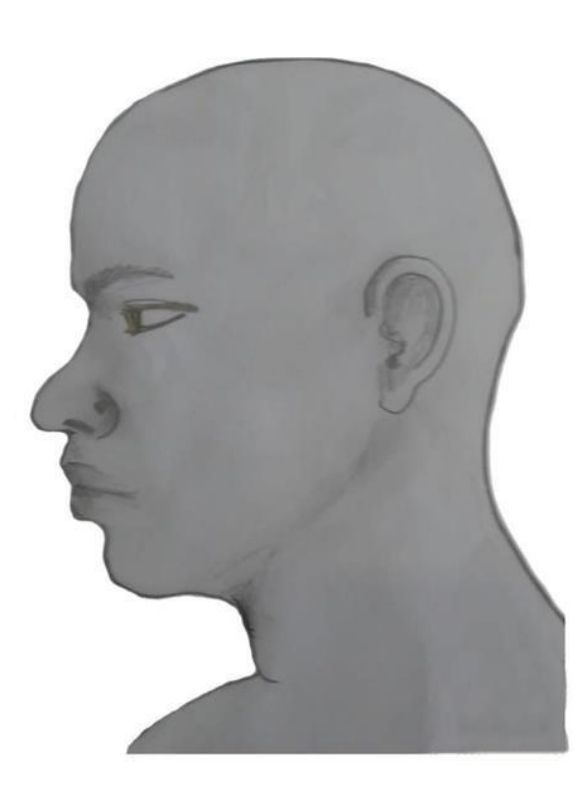

Perfil Frontal, apresentando a palma da mão direita

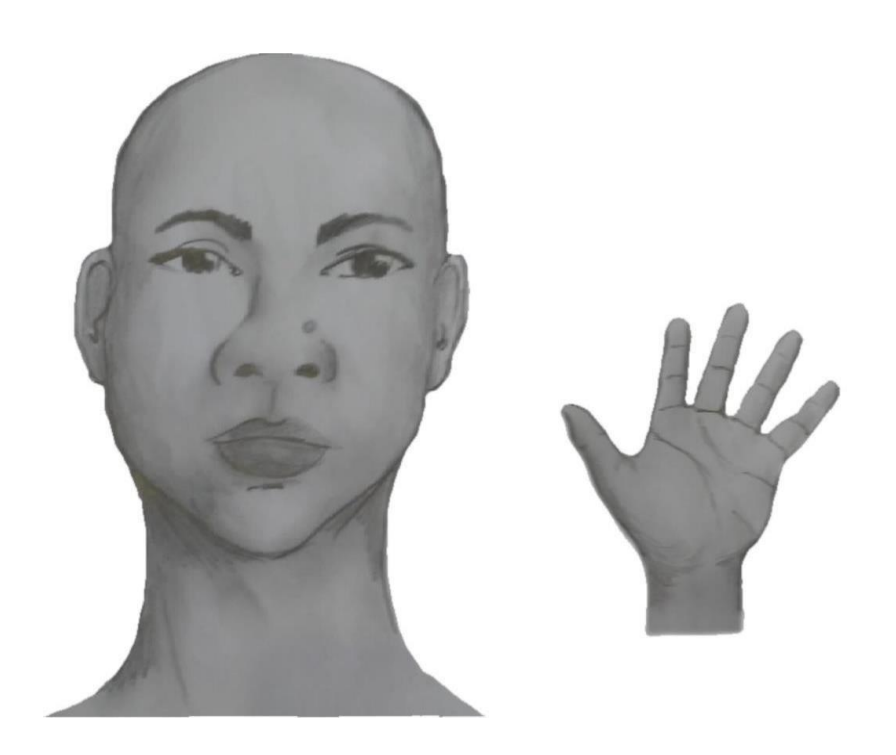

Perfil Frontal, apresentando a palma da mão esquerda

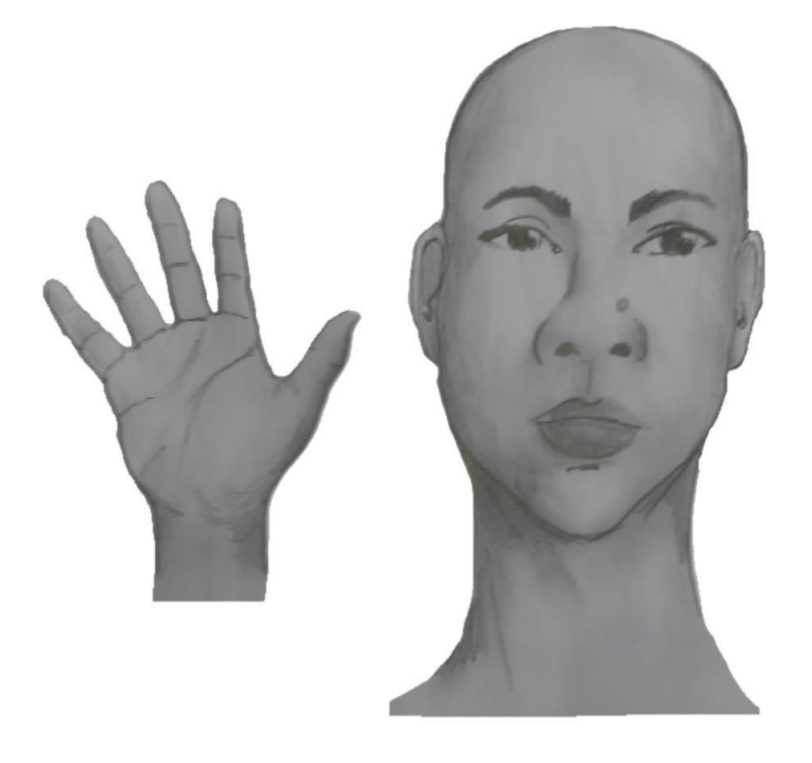

Perfil frontal, apresentando costado da mão direita

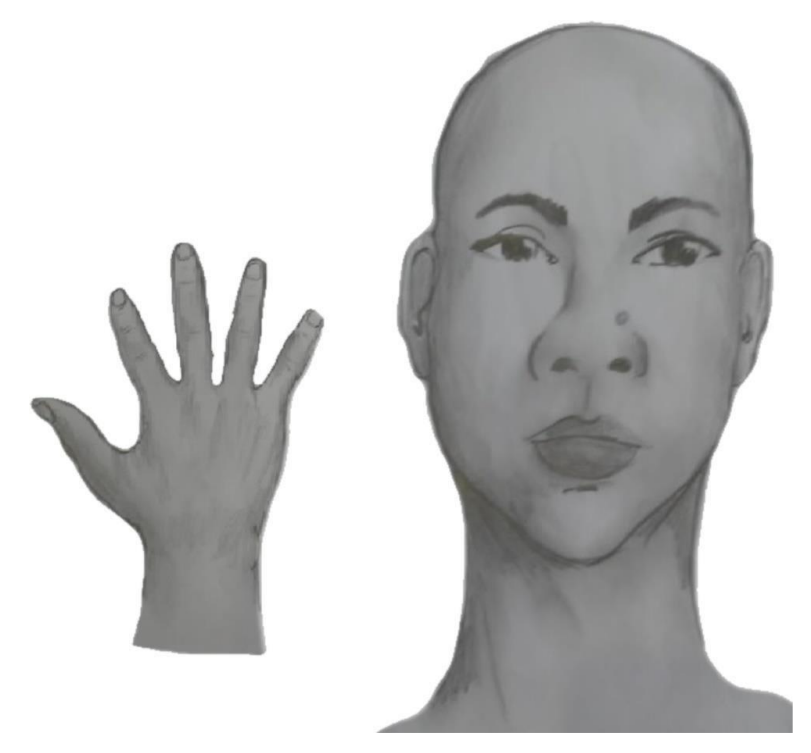

Perfil frontal, apresentando costado da mão esquerda

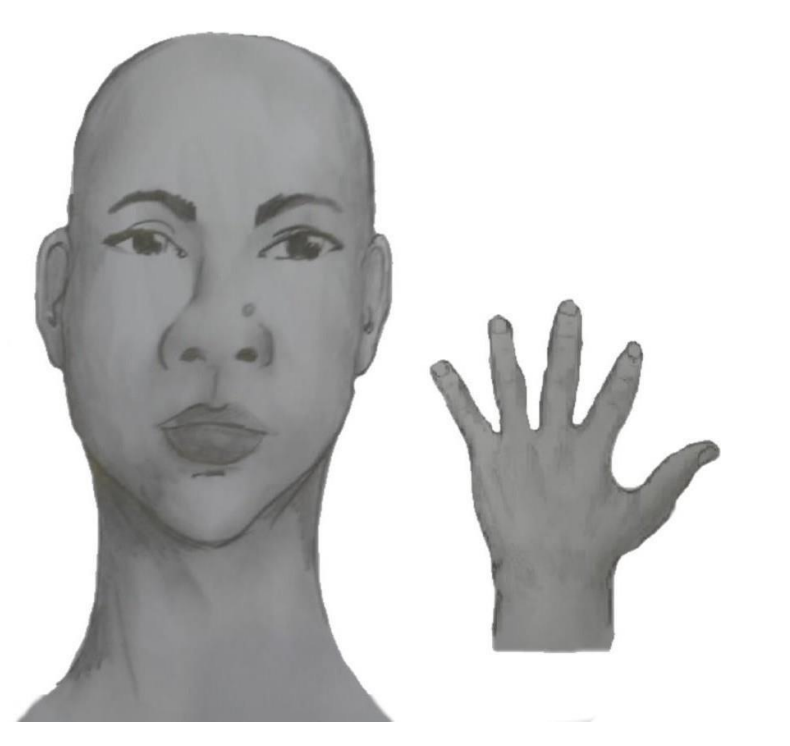

- 3. Após demonstrações das posições, o candidato ou candidata deve apresentar o documento **oficial** de identificação utilizado (frente e verso) e realizar a autodeclaração: Eu, [dizer o nome completo] inscrito (a) no processo seletivo da UFRN, me autodeclaro [dizer a opção: Preto ou Pardo]".
- 4. O vídeo deve apresentar boa iluminação. Não sendo permitido o uso de luz artificial de modo a interferir no resultado final das imagens e gravações;
- 5. A captação da imagem deve ser realizada em fundo branco ou fundo claro e monocromático;
- 6. Não se apresentar com maquiagem, adereços: óculos escuros, boné, lenço ou outros que possam cobrir rosto, cabelos e pescoço;
- 7. Não utilizar na gravação qualquer programa, aplicativo ou recurso para editar as imagens ou vídeo, tais como uso filtros etc., para modificar as imagens ou vídeo captados;
- 8. O vídeo deve apresentar boa resolução em um dos seguintes formatos do arquivo: .**mp4, .avi, .mjpeg, .wmv, .flv ou .mov; e c**om tamanho máximo do arquivo de 5MB.
- 9. Recomenda-se que o candidato ou candidata utilize roupa branca ou tons claros para gravação.

# ANEXO IV

# **DECLARAÇÃO DE BAIXA RENDA**

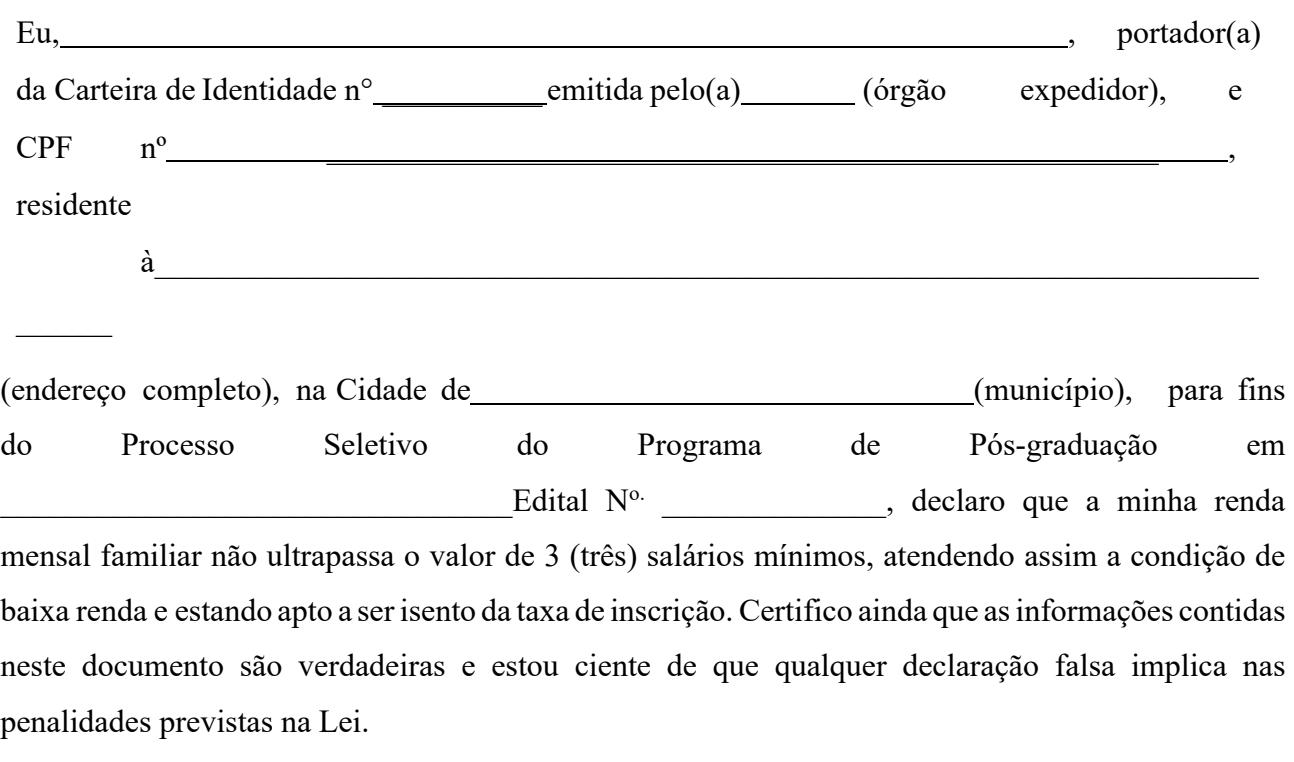

Natal/RN, de de 20 .

Assinatura do Candidato - (Conforme documento de identidade

## ANEXO V

#### CRITÉRIOS DE PONTUAÇÃO DA ANÁLISE CURRICULAR (AC)

GRUPO I – FORMAÇÃO ACADÊMICA (Pontuação máxima do grupo 1 ponto)

- 1. Participação em minicursos e oficinas de capacitação técnica em área relevante (i.e., ecologia, ciências biológicas e áreas afins) de curta duração: 0,1 pontopor curso ou oficina. (Limite máximo = 0,5 ponto).
- 2. Cursos de especialização na área de Ecologia com carga horária mínima de 360 horas: 1ponto. (Limite máximo = 1 ponto).
- 3. Estágios de intercâmbio durante a formação universitária no exterior: 1 ponto por ano,períodos inferiores serão computados de forma proporcional. (Limite máximo = 1 ponto).

GRUPO II – ATIVIDADES ACADÊMICAS – (Pontuação máxima do grupo 7,5 pontos)

- 1. Bolsista de iniciação científica ou estágio voluntário comprovado em projeto de pesquisa em área relevante (i.e., ecologia, ciências biológicas e áreas afins):0,5 ponto para cada ano de atividade. Períodos inferiores serão computados de forma proporcional (Limite máximo = 1 ponto).
- 2. Bolsista ou estágio voluntário em projeto de extensão em área relevante (i.e., ecologia, ciências biológicas e áreas afins) durante a formação universitária: 0,5 ponto para cada anode atividade. Períodos inferiores serão computados de forma proporcional (Limite máximo  $= 1$  ponto).
- 3. Bolsista em projeto de ensino em área relevante (i.e., ecologia, ciências biológicas e áreas afins), durante a formação universitária: 0,2 ponto para cada ano de atividade. Períodos inferiores serão computados de forma proporcional (Limite máximo: 0,5 ponto).
- 4. Apresentação de resumos (*abstracts*) em eventos científicos: 0,1 ponto para cada resumo apresentado em evento nacional; e 0,2 pontos para cada resumo em evento internacional. (Limite máximo = 1,5 pontos).
- 5. Apresentação de trabalhos completos em eventos científicos: 0,2 pontos por trabalho em evento nacional; e 0,4 pontos por trabalho em evento internacional. (Limite máximo = 1,5pontos).
- 6. Obtenção de prêmio ou distinção honrosa por desempenho ou produção acadêmica: 0,5 pontos por prêmio ou distinção honrosa. (Limite máximo  $= 0.5$  ponto).
- 7. Autoria ou coautoria de artigos em periódicos (jornais, revistas) científicos: a pontuação será estabelecida de acordo com a **Tabela 1** em anexo. (Limite máximo = 6 pontos).
- 8. Autoria ou coautoria em livros e capítulos de livros científicos ou de divulgação científica, com ISSN: 0,5 ponto por item (Limite máximo =

1,5 ponto).

GRUPO III – EXPERIÊNCIA PROFISSIONAL E ATIVIDADES DE DOCÊNCIA (Pontuação máxima do grupo 1,5 pontos)

- 1. Desempenho da função de monitor (de disciplina ou extensão), durante a formação universitária, devidamente formalizada junto ao órgão competente: 0,1 ponto para cada monitoria, por período letivo. (Limite máximo = 0,4 ponto).
- 2. Exercício do magistério no ensino médio ou em cursinhos vestibulares em instituições de ensino, devidamente autorizadas ou reconhecidas: 0,3 ponto por semestre. (Limite máximo = 0,6 ponto).
- 3. Exercício do magistério superior em instituições de ensino superior, devidamente autorizadas ou reconhecidas: 0,5 ponto por semestre. (Limite  $= 1$  ponto).
- 4. Experiência profissional na grande área de Ecologia: Prestação de serviços de consultoria, incluindo em Empresa Júnior, vínculo empregatício no setor público e/ou privado: 0,5 ponto por semestre. Períodos inferiores serão computados de forma proporcional (Limite =  $1$ ) ponto).

**Tabela 1.** Estratos e critérios para atribuição de pontos de artigos publicados em diferentesperiódicos (jornais, revistas) científicos. Trabalhos em que o candidato(a) seja o primeiro autor(a) serão pontuados integralmente. Coautorias receberão 60% da pontuação. Periódicosnão contemplados na avaliação CAPES e notas científicas de distribuição geográfica e história natural receberão pontuação de 0,2 pontos (com limite de 5 notas). Utilizar a classificação do último quadriênio disponível no momento da inscrição.

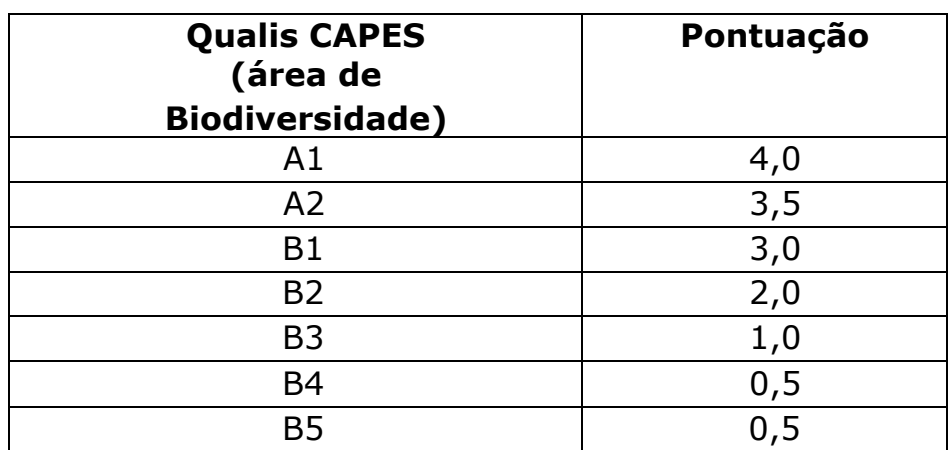

#### **ANEXO V**

QUADRO PARA PREENCHIMENTO PELO CANDIDATO DA Pontuação Curricular O candidato deverá preencher a tabela abaixo e todos os documentos comprobatórios devemser numerados no canto direito superior conforme o grupo e o item correspondente.

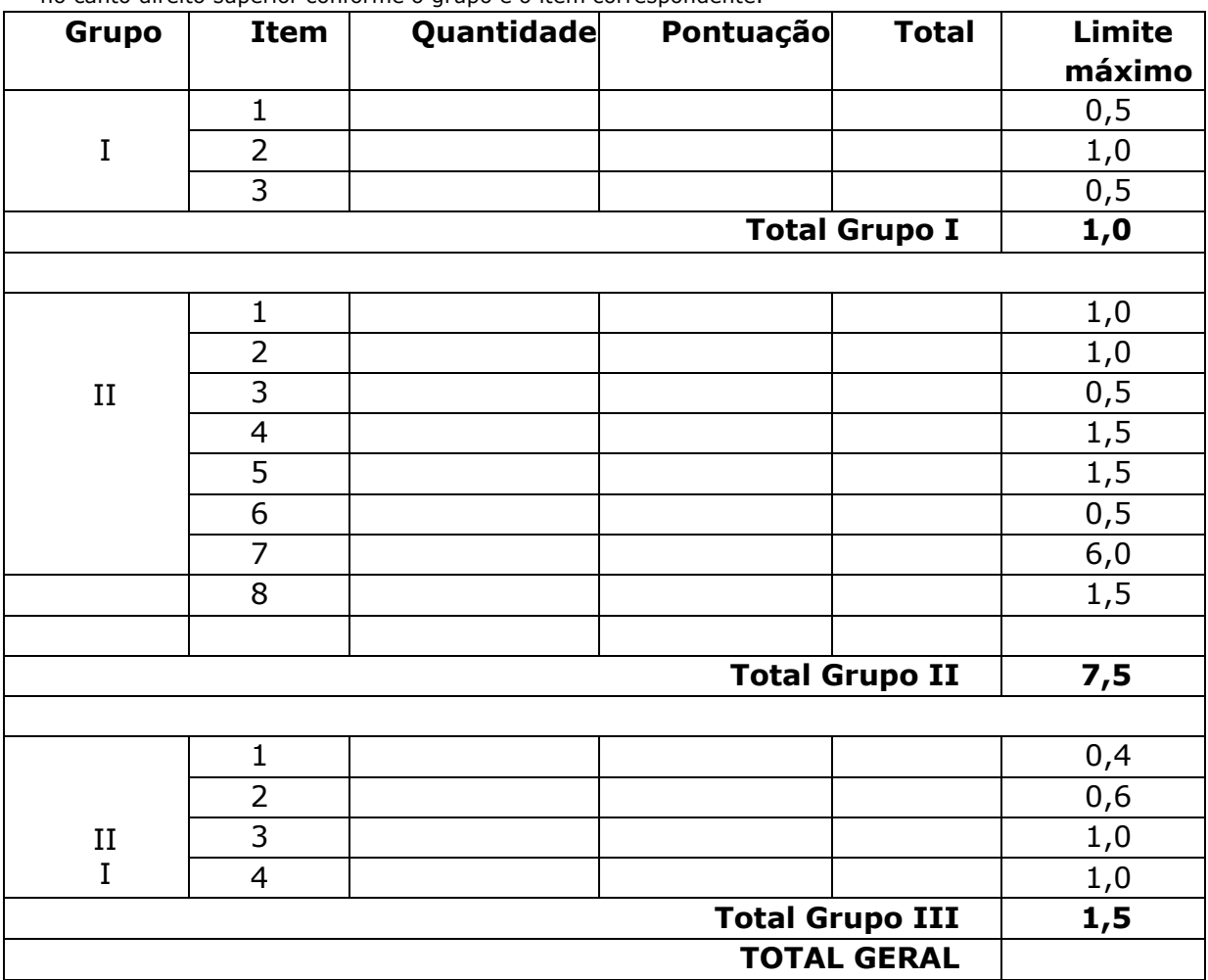

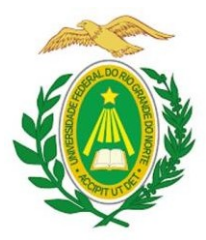

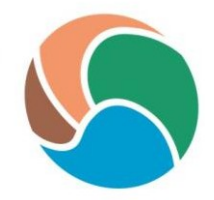

Os documentos comprobatórios para a pontuação da tabela acima **deverão ser apresentados, organizados e na ordem dos grupos, conforme descrito anteriormente. Caso contrário,ou havendo não conformidade da documentação, não serão pontuados.**

**Exemplo** de organização e nomes dos comprovantes:

GRUPO I – FORMAÇÃO ACADÊMICA

- 1. Curso de especialização em Ecologia, com carga horária de 360 horas (comprovante I.1)
- 2. Curso de especialização em Biologia Molecular, com carga horária de 360 horas(comprovante I.2)

GRUPO II – ATIVIDADES ACADÊMICAS

- 1. Monitorias: 0,1 ponto por semestre, para cada disciplina (limite de 0,5 ponto).
	- 1.1 Monitoria na disciplina Ecologia de populações, semestre 2017.2 (comprovante II.1.1)
	- 1.2 Monitoria na disciplina Ecologia numérica, semestre 2018.1 (comprovante II.1.2)
	- 1.3 Monitoria na disciplina Ecologia de ecossistemas, semestre 2019.1 (comprovanteII.1.3)
- 2. Participação em projeto de pesquisa durante a formação universitária, como bolsista ou voluntário, com documento comprobatório institucional e carga horária mínima de 20 horas semanais: 0,1 ponto por semestre (limite de 0,5 ponto)

2.1 Participação no projeto "Biodiversidade do Rio Grande do Norte" entre 10/2017e 10/2020 (comprovante II.2.1)

2.2 Participação no projeto "Ecologia populacional do camarão setebarbas" entre 10/2018 e 6/2019 (comprovante II.2.2)

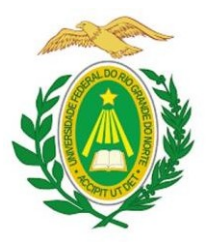

## UNIVERSIDADE FEDERAL DO RIO GRANDE DO NORTE **CENTRO DE BIOCIÊNCIAS** PROGRAMA DE PÓS-GRADUACÃO EM ECOLOGIA

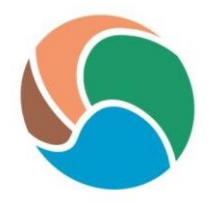

### ANEXO VI **ROTEIRO PARA PROJETO DE PESQUISA E ARGUIÇÃO**

Este roteiro se aplica à seleção de projetos para o Programa de Pós-Graduação em Ecologia (PPGE), com instruções e procedimentos para a formalização de propostas de projeto. Os projetos podem ser apresentados de forma livre (não há formulário padrão), desde que obedecidos o roteiro e as orientações aqui contidas. Todas as informações fornecidas pelo proponente serão mantidas em caráter reservado e serão usadas exclusivamente no âmbito do PPGE.

A arguição ao candidato de doutorado terá duração de até 1 hora, a critério da COPS. Elaversará, principalmente, sobre o projeto de pesquisa e a trajetória do candidato. A data e horário de cada defesa de projeto de pesquisa serão divulgados pela COPS após a divulgação dos resultados das etapas eliminatórias anteriores. O candidato poderá portar materiais impressos oudigitais (em computador trazido pelo candidato) que possam auxiliar na sua participação na arguição. A arguição será realizada em turno pela manhã e/ou tarde, nas datas prédeterminadas no item 6 deste edital.

Os candidatos que participarão virtualmente devem testar as conexões e manuseio da plataforma que será utilizada. Por fim, três avaliadores, membros da COPS, farão perguntas relativas ao domínio do tema e das bases conceituais de ecologia, relativas ao projeto de pesquisaapresentado.

#### **ROTEIRO DO PROJETO**

#### **Geral**

Todo o projeto, incluindo cronograma, bibliografia e anexos, deve constar de um máximode 15 páginas, com fonte *Times New Roman*, tamanho 12, espaçamento entre linhas de 1,5 e papelde tamanho A4.

#### **Primeira página**

Título do Projeto, nome completo do proponente.

#### **Segunda página**

Resumo do projeto (máximo de 300 palavras). Abaixo do resumo, após espaço, mencionarcinco palavraschave.

#### **Terceira página em diante**

#### INTRODUÇÃO

Descrever objetivamente o foco do estudo a ser desenvolvido, sua importância e relevância no contexto da ecologia. Analisar os conhecimentos existentes (estado atual) sobre o assunto e destacar o(s) elemento(s) inovador(es) do projeto. A literatura consultada deve ser atuale consistente em relação ao estudo.

#### **OBJETIVOS**

*Objetivo geral*: Informar de forma clara e sucinta as finalidades do projeto. Qual problemaque se busca resolver.

#### MATERIAL E MÉTODOS

Descrever os procedimentos técnico-científicos necessários ao desenvolvimento do estudo, incluindo detalhamento dos procedimentos de coleta de dados, e informar todas as análises (estatísticas, filogenéticas, etc.) a serem utilizadas para testar as hipóteses do projeto.

#### RESULTADOS ESPERADOS

Descrever todos os resultados esperados, estimando os seus impactos e contribuições parao avanço do conhecimento ecológico relacionado com o escopo do trabalho.

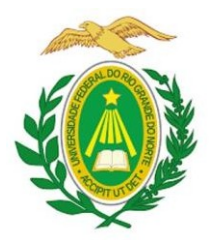

#### UNIVERSIDADE FEDERAL DO RIO GRANDE DO NORTE

#### **CENTRO DE BIOCIÊNCIAS**

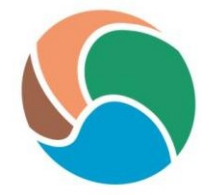

PROGRAMA DE PÓS-GRADUAÇÃO EM ECOLOGIA

comprometer o alcance dos objetivos preconizados. Explicitar as medidas previstas para contornar ou superar essas dificuldades.

REFERÊNCIAS BIBLIOGRÁFICAS

Listar toda a bibliografia citada no projeto.

ORÇAMENTO

Especificar detalhadamente as despesas do projeto.FONTES

DE APOIO E FINANCIAMENTO

Deve ficar explícito neste tópico se o projeto possui apoio (institucional ou profissional) e fonte de financiamento. Citar nominalmente colaboradores, suas instituições e sua participaçãona realização do trabalho.

CRONOGRAMA DE EXECUÇÃO

Descrever detalhadamente todas as etapas de execução do projeto.PLANO DE

ATIVIDADES EXTRACURRICULARES

Descrever as atividades paralelas que serão desenvolvidas ao longo da pós-graduação, como o envio de projetos para captação de recursos, manuscritos que serão concluídos e submetidos (indicar o título e os autores participantes), participação em eventos regionais e nacionais, parcerias institucionais, participação em cursos de aprimoramento etc.

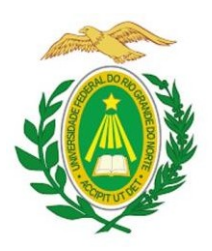

# UNIVERSIDADE FEDERAL DO RIO GRANDE DO NORTE **CENTRO DE BIOCIÊNCIAS** PROGRAMA DE PÓS-GRADUAÇÃO EM ECOLOGIA

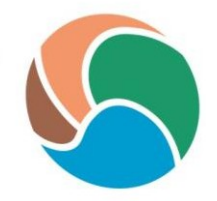

# ANEXO VII

## REQUERIMENTO DE ATENDIMENTO ESPECIAL

Eu,\_\_\_\_\_\_\_\_\_\_\_\_\_\_\_\_\_\_\_\_\_\_\_\_\_\_\_\_\_\_\_\_\_\_\_\_\_\_\_\_\_\_\_\_\_\_\_\_\_\_\_\_\_\_\_\_\_\_\_\_\_\_\_\_\_\_\_\_\_\_\_\_\_\_\_\_

\_\_\_\_\_\_\_\_, CPF:\_\_\_\_\_\_\_\_\_\_\_\_\_\_\_\_\_\_\_\_\_\_\_\_\_, venho solicitar à Comissão de Seleção do Programa de Pós-Graduação em \_\_\_\_\_\_\_\_\_\_\_\_\_\_\_\_\_\_\_\_, Edital nº \_\_\_\_\_\_\_\_\_, atendimento diferenciado conforme descrito no laudo médico anexado a este requerimento. Nestes termos, solicito deferimento.

Natal-RN, de de de 20

\_\_\_\_\_\_\_\_\_\_\_\_\_\_\_\_\_\_\_\_\_\_\_\_\_\_\_\_\_\_\_\_\_\_\_\_\_\_\_\_\_

Assinatura do(a) Candidato(a)

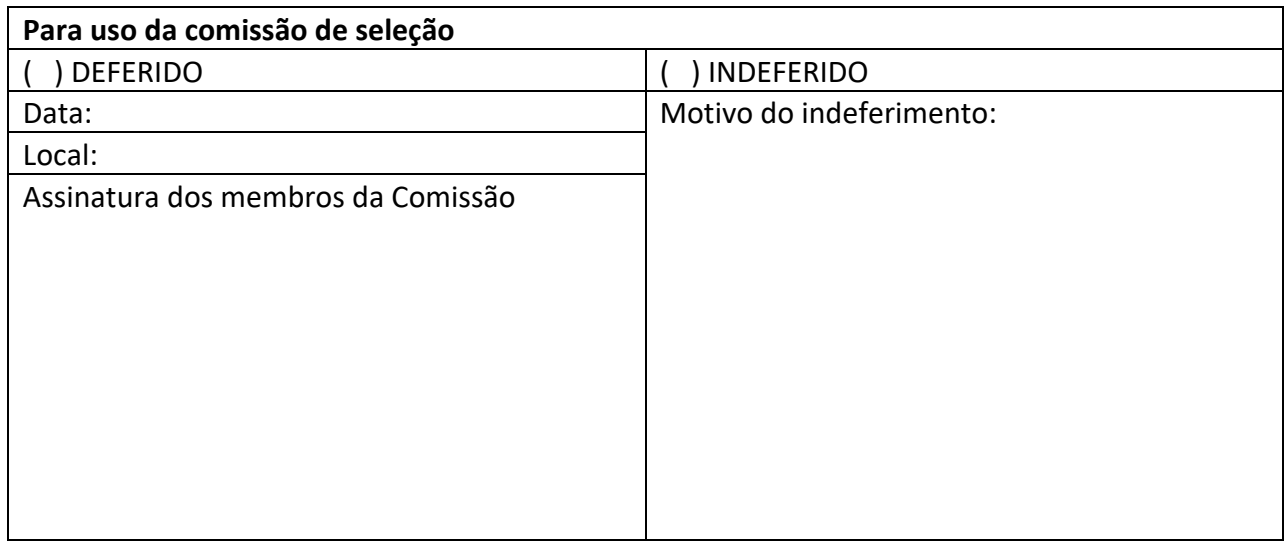

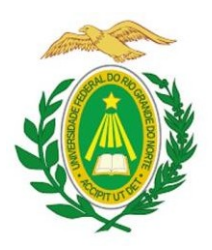

## UNIVERSIDADE FEDERAL DO RIO GRANDE DO NORTE **CENTRO DE BIOCIÊNCIAS** PROGRAMA DE PÓS-GRADUAÇÃO EM ECOLOGIA

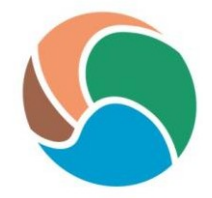

ANEXO VIII Solicitação para Prova em Localidade Distinta (fora do Rio Grande do Norte)

Prezados coordenadores do Programa de Pós-Graduação em Ecologia/UFRN,

Em atendimento ao edital 02/2023, eu, NOME DO CANDIDATO, venho, por meio desta, solicitar a realização da Prova de Conhecimentos Específicos em Ecologia (PCE) e de Conhecimento Específicos em Inglês (PCI) na Instituição de Ensino Superior (Pública) NOME DA INSTITUIÇAO. A prova será ministrada pela/pelo professor Dr.(a) NOME DO(A) PROFESSOR(A), o/a qual já se responsabilizou pelo seu envio imediatamente ao fim do horário estabelecido para realização da prova.

O(A) professor(a) está lotada no DEPARTAMENTO/CENTRO, e pode ser encontrada pelo(s) telefone(s) XXXXXXX e email XXXXX.

Nome do candidato Assinatura:

Nome do(a) professor(a) Assinatura: